$15$ 

1 - 울타리 치기 문제

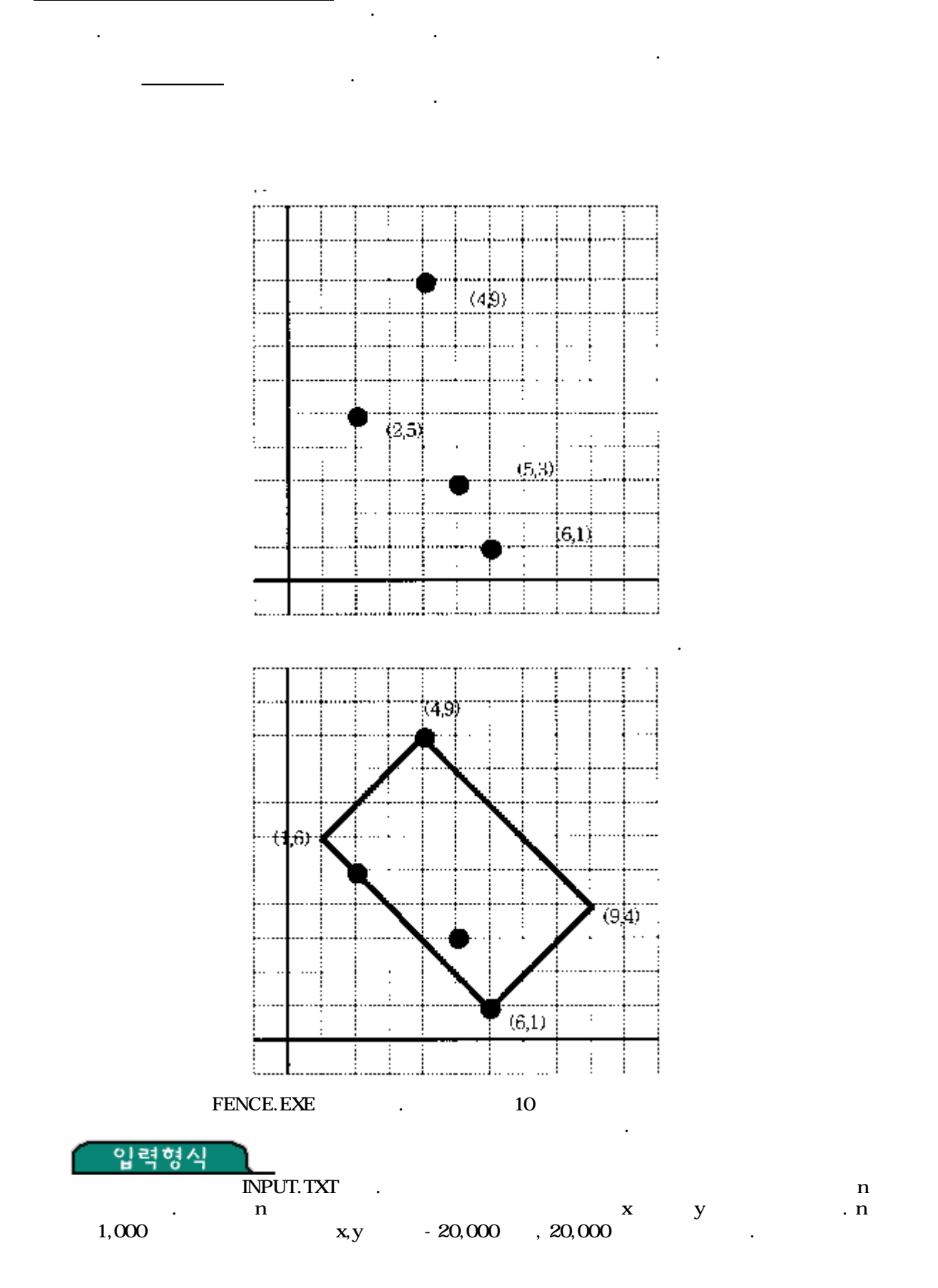

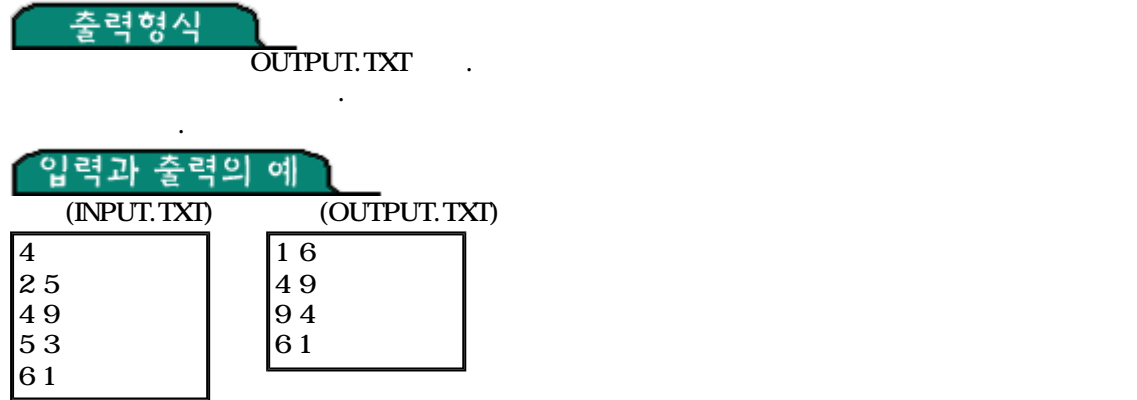

## 문제 2 - 통나무 옮기기

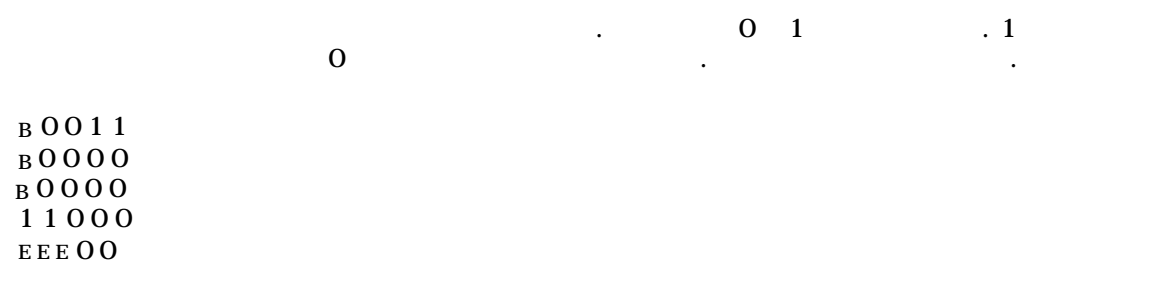

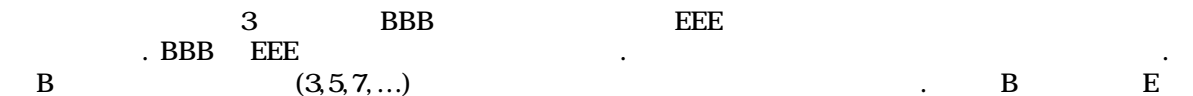

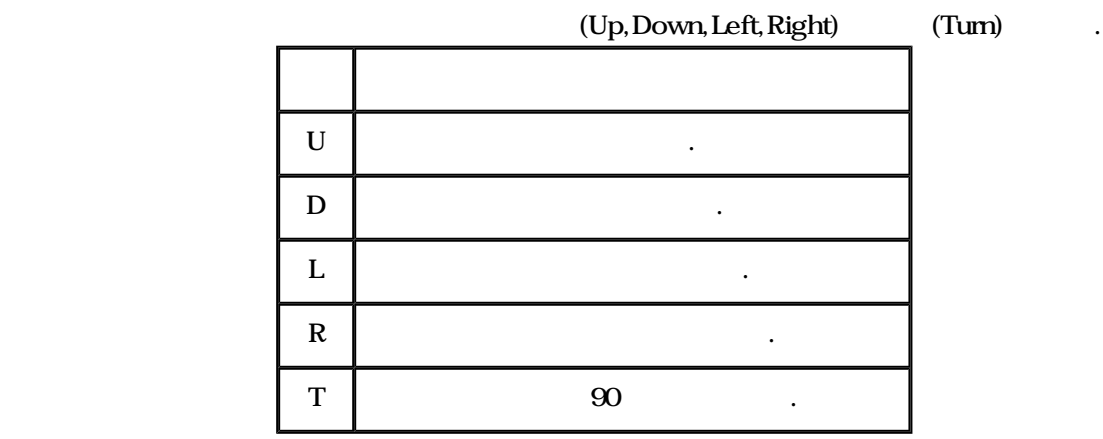

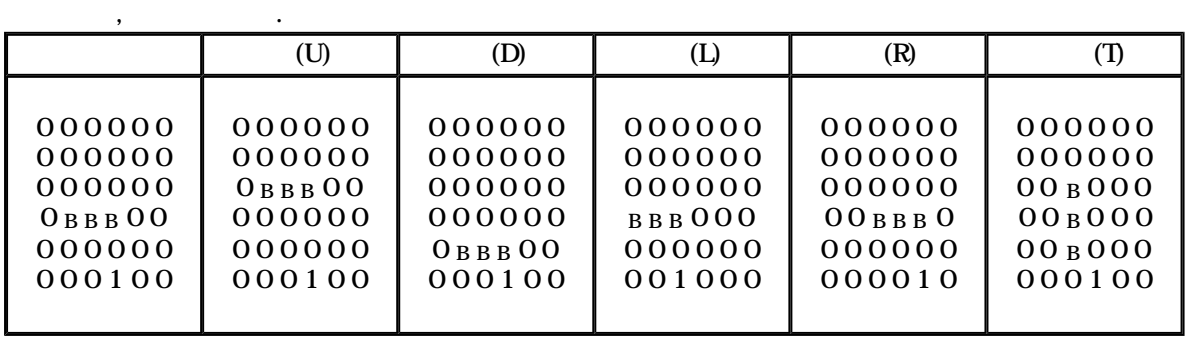

 $\frac{1}{\sqrt{2}}$ 

## Untitled  $3/5$

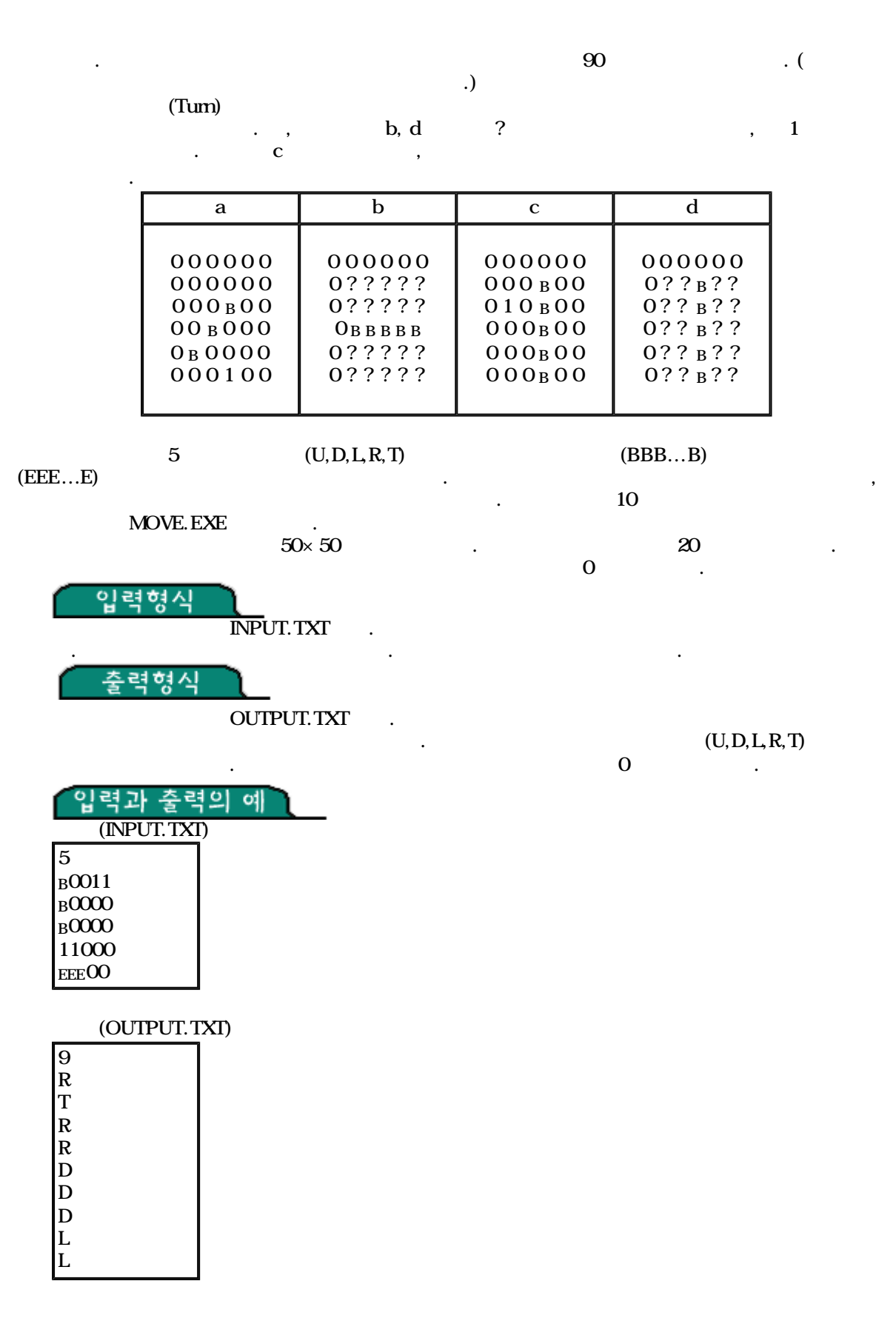

3

 $10$  $\frac{1}{2}$  ,  $\frac{1}{2}$  ,  $\frac{1$ 

어떤 도시의 한 운송 회사에서 그 도시에 살고있는 손님들의 짐을 모아오려고 한다. 그 도시의 도로 는 트리 형태여서 한 지점이 되어 있다. 이 용품 회사는 최대 한 기업을 가는 경로가 한다.

도록 짧게 하는 것이다.

 $\therefore$  1

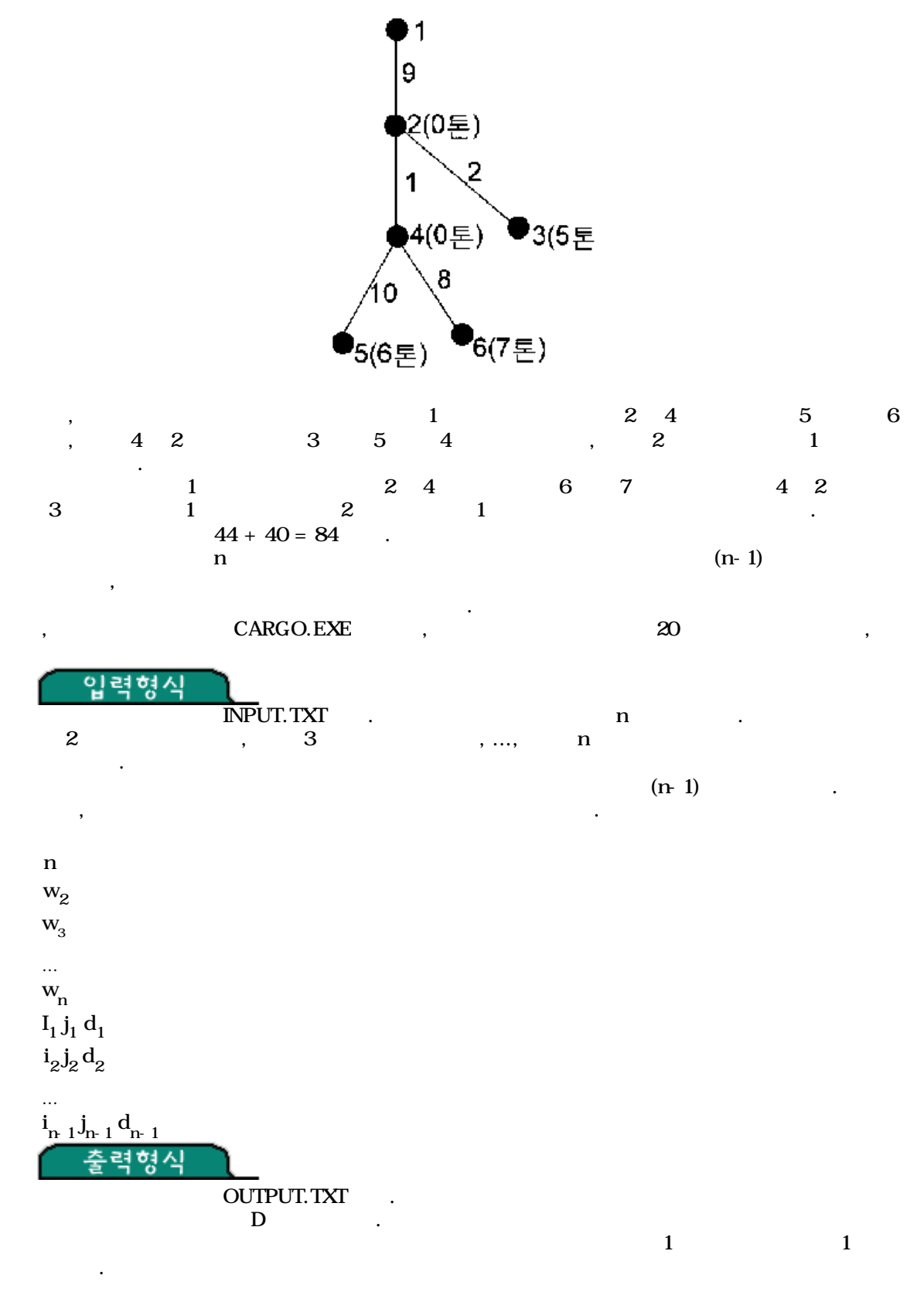

 $6$   $\,$ 

며 각 손님들이 있는 지점 옆 괄호안의 수는 손님이 갖고 있는 짐의 무게이다.

D  $\mathbf{i}_{1.1}$   $\mathbf{w}_{1.1}$ ...

## Untitled  $5/5$

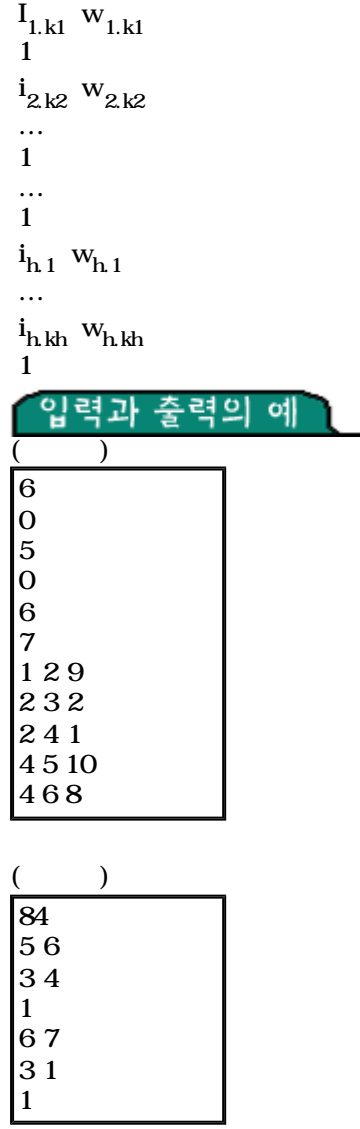